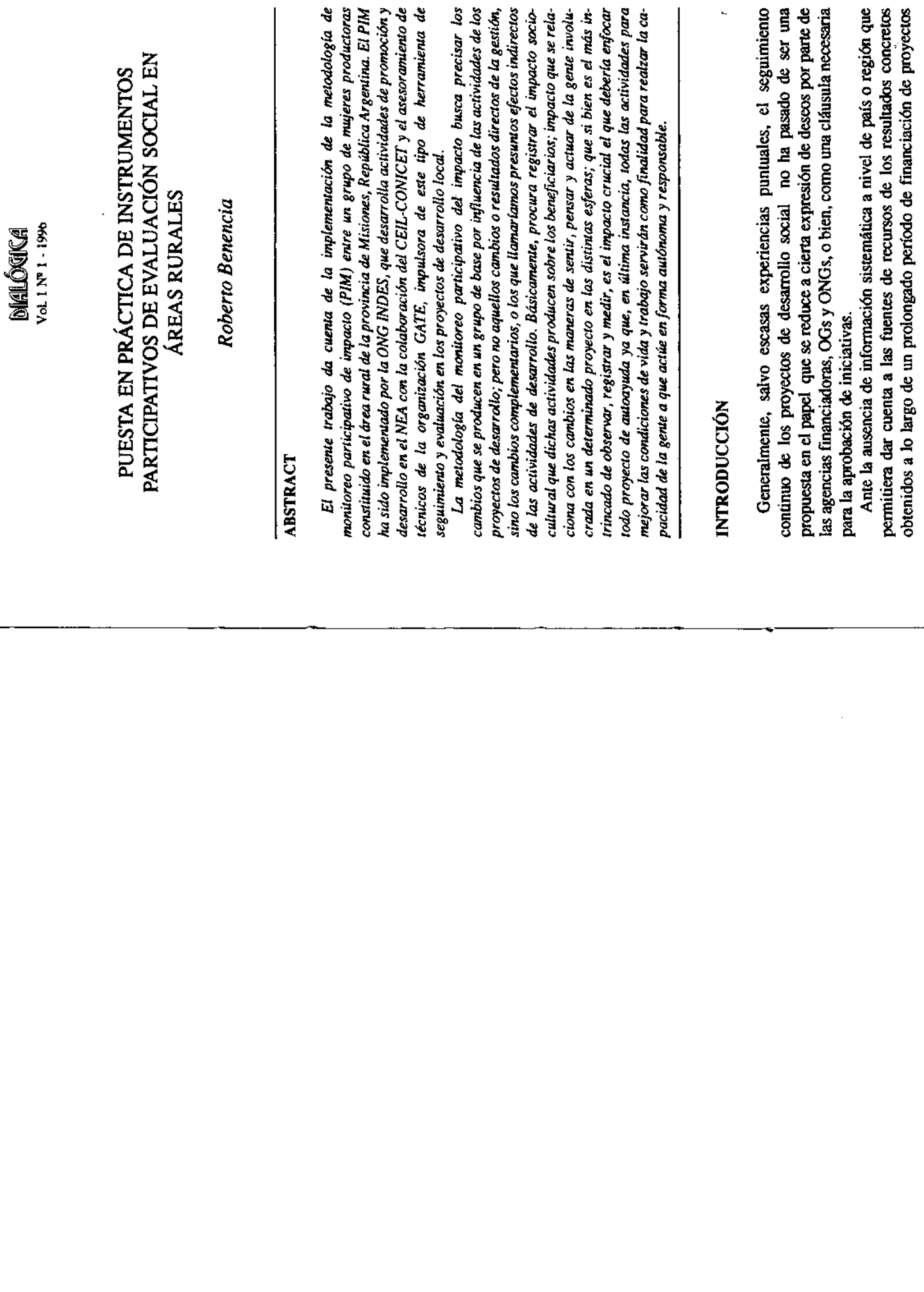

 $\Lambda$ 

 $\sim$  $\mathbf{a}$  $\mathbf{a}$ ದ a. ທ່ທ

375

 $\mathbf{r}$  $\overline{1}$ 

t.

÷.  $\overline{\phantom{a}}$  $\mathbf{u}$  $\mathbf{u}$ 

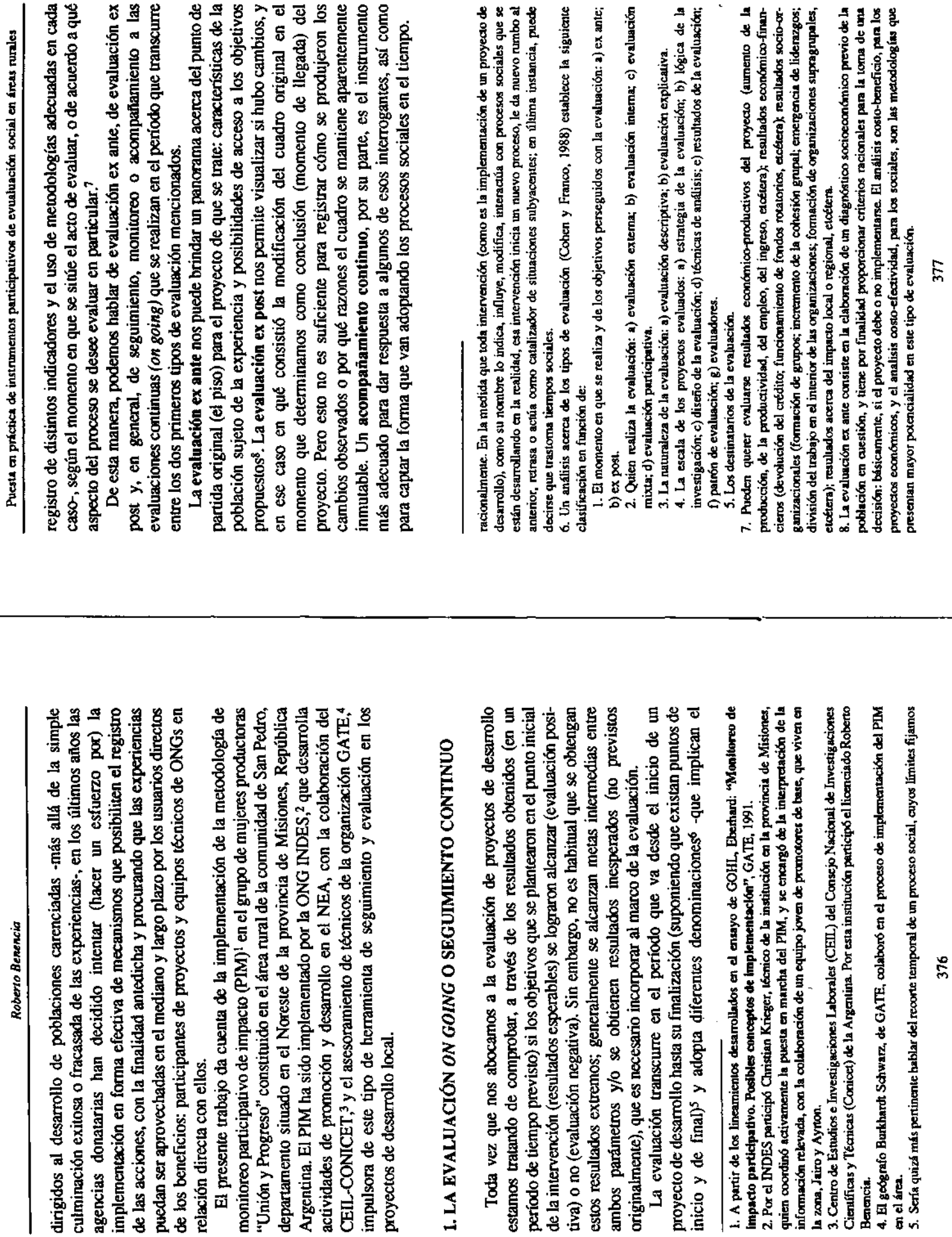

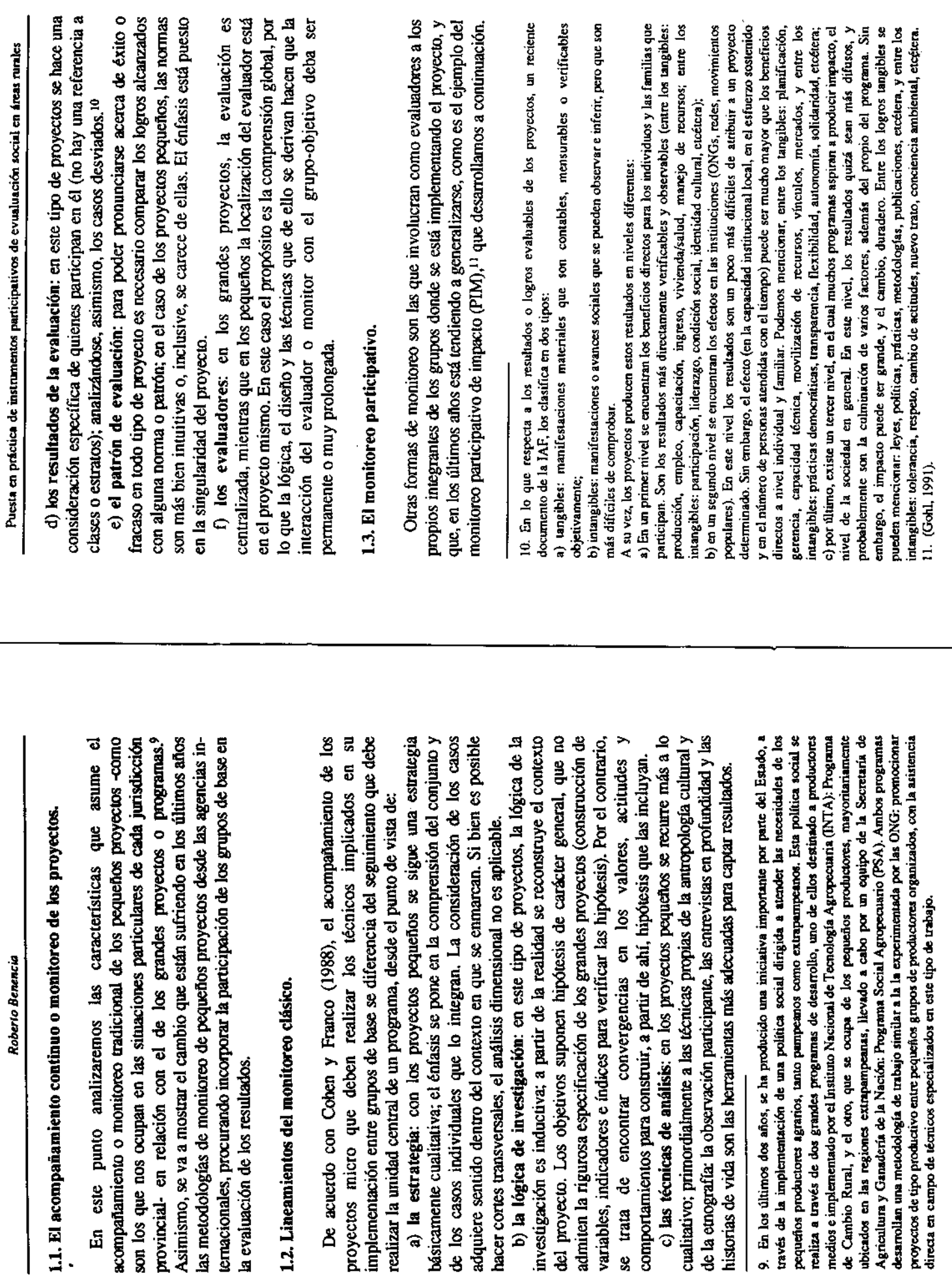

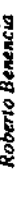

a) Aspectos conceptuales y metodológicos

Este tipo de monitoreo implica la interacción de tres vastas fuentes: el monitoreo, el impacto y la participación.

proyecto, se definen: el concepto de impacto, las áreas en que éste se Considerando al monitoreo como una forma de evaluación de una experiencia de desarrollo que apunta a la conducción de las actividades del manifiesta, las esferas que abarca y los indicadores adecuados para medirlo.

a.1. Definición de impacto

existe en la mayoría de los proyectos de desarrollo rural: mejorar las condiciones En términos generales, se entiende por impacto al objetivo general que de vida y trabajo de los pobres y partes de la población en desventaja.

El impacto es un cambio, y si dicho cambio está relacionado con nuestras actividades se habla de efectos.

Los efectos se pueden dar a diferentes niveles:

- las actividades llevan a resultados: la relación de resultados es llamada eficacia.

- Los resultados conducen a efectos a nivel de objetivos (el propósito del proyecto) y la relación entre efecto/inversión es llamada eficiencia.

- los efectos generalmente pueden llegar alcanzar a lograr impacto a nivel de región, para lo cual se encadena una serie de causas no sólo influidas por la acción del proyecto.

influencia de las actividades del proyecto, pero no en aquellos cambios o resultados directos de la gestión, sino que trata de observar los cambios complementarios que son los presuntos efectos indirectos de las propias Este tipo de monitoreo busca precisar los cambios que se producen por actividades.

a.2. Áreas del impacto:

Para ello es necesario definir las áreas del impacto, que son aquellas donde se pueden producir los cambios. En ese sentido, puede hablarse de:

a) Impacto físico: fácil de observar y de medir a nivel de explotación y del ambiente natural, ya que consiste en artefactos, producción, etcétera.

b) Impacto económico y financiero: un poco más difícil de observar y de medir porque la información que nos posibilita hacerlo (beneficios y pérdidas) es generalmente retaceada. Pero las estadísticas permiten aproximaciones.

c) Impacto socio-cultural: se relaciona con los cambios en las maneras de sentir, pensar y actuar de la gente involucrada en el proyecto en las distintas esferas. Es el más intrincado de observar, registrar y medir. Pero éste es el impacto crucial, el que debe enfocar todo proyecto de autoayuda, ya que en última instancia todas las actividades para mejorar las condiciones de vida y

Puesta en práctica de instrumentos participativos de evualuación social en áreas rurales

rabajo servirán como finalidad para realzar la capacidad de la gente a que actúe autónoma y responsablemente. La limitación más severa es que hasta ahora ha habido carencias metodológicas para la observación, medición, registro y valoración del impacto mental, psíquico y cultural. En este sentido, si los cambios de los patrones mentales, psiquicos y culturales son favorables para el desarrollo, el monitoreo y la evaluación del impacto sociocultural podrán ser usados como criterio central para la dirección de proyectos y programas, como un indicador para el éxito.

a.3 Las esferas del impacto:

Es importante valorar el impacto en las distintas esferas en que se manifiesta, en:

- la esfera de lo individual.

- la esfera del estrato social. Es posible que el impacto sea diferencial según los estratos que se tengan en cuenta, de acuerdo a diferencias de género, edad, ocupación, riqueza económica, origen étnico, miembros de asociaciones.

- la esfera del grupo. Si hay una organización de base (OB) que es apoyada en sus actividades de autoayuda, es necesario analizar el impacto con los miembros de la OB en su totalidad.

ciamiento (AF), que tienen que justificar su trabajo, los interesa el éxito en la esfera más amplia que el propio grupo (en el entorno local, e inclusive en la - la esfera exterior: tanto a las ONG como a las agencias de finanregión)

Por lo tanto, la definición de la esfera de impacto es crucial para el monitoreo. El análisis de cambio en una micro esfera genera hipótesis para el análisis del impacto en la macro-esfera.

contactos estrechos entre al gente de la OB y el personal de apoyo ONG, para asegurar que el impacto técnico sea combinado con un impacto El monitoreo participativo de impacto tiene que estar basado en sociocultural (éste es uno de los principios de la extensión rural).

#### b) Los indicadores

En este sentido, después de haber seleccionado los aspectos del impacto a considerar, es importante referirse a la necesidad de hallar indicadores para la medición de dichos impactos.

Una precondición para formular un buen indicador es tener una hipótesis verosimil que nos lleve a encontrar un indicador independiente.

independiente significa que el indicador no debe resumir las inversiones o En estos términos, verosímil significa qué cambios registrados pueden ser directamente atribuidos a las actividades pertinentes, mientras que

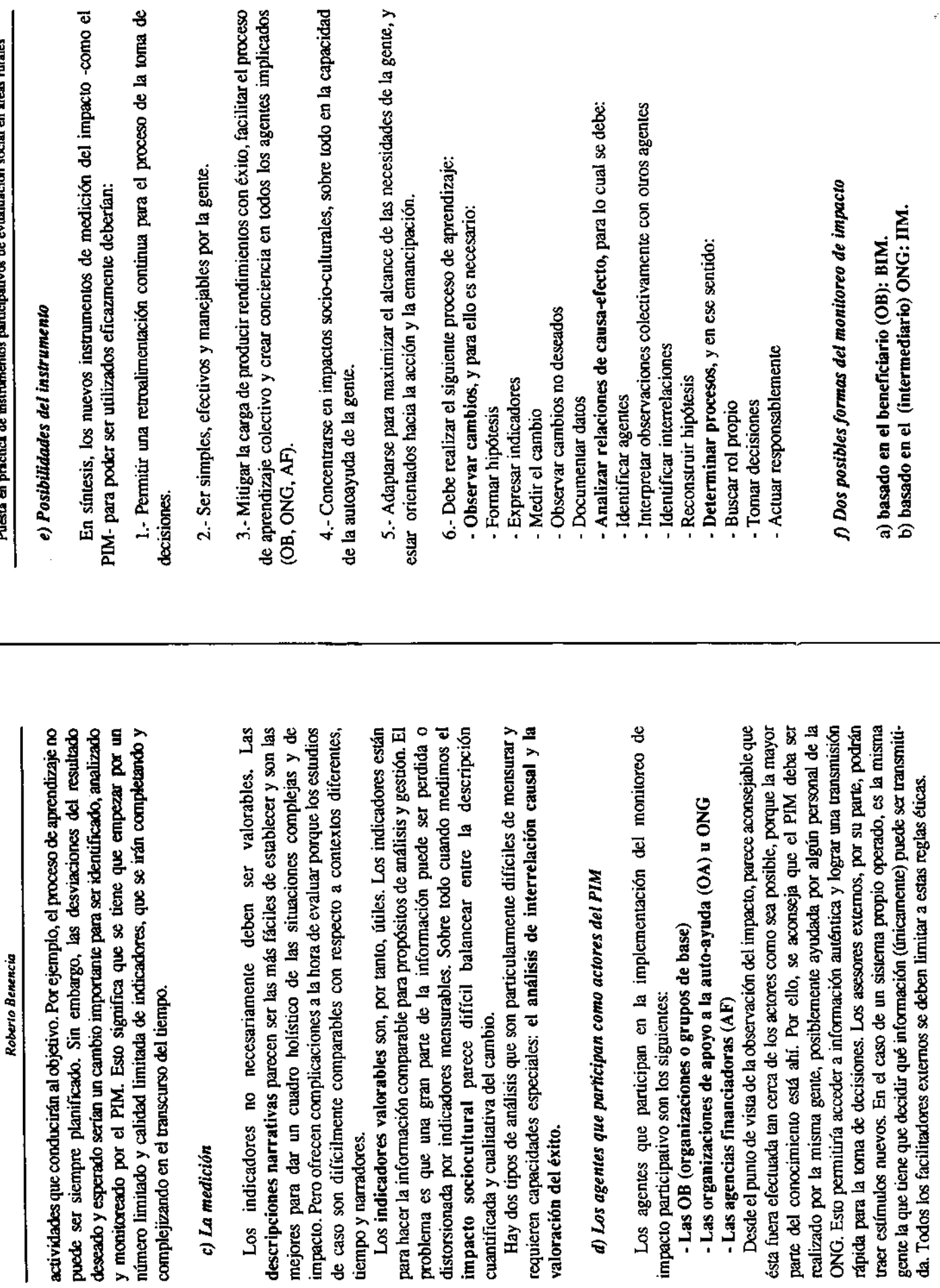

Puesa en práctica de instrumentos participativos de evualuación social en áreas rurales

 $\overline{\phantom{a}}$ 

Roberto Benencia

f.1. Características y diferencias

### **COMPARACION ENTRE BIM Y IIM**

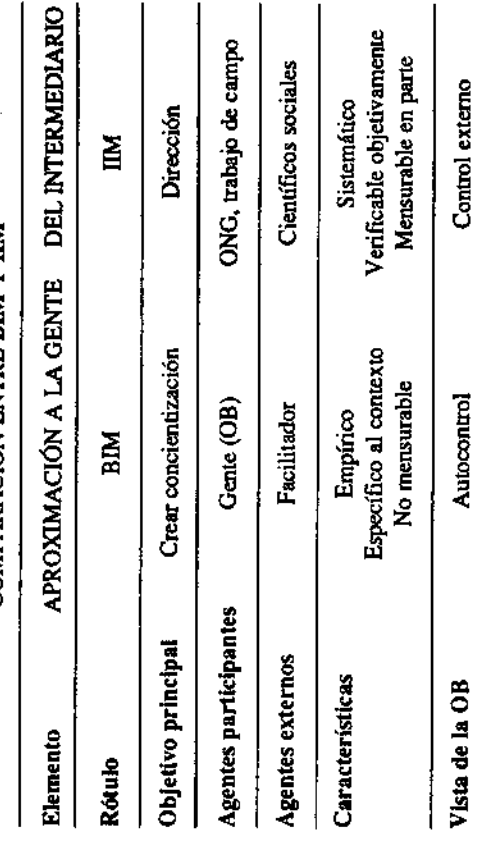

# 2. LA EXPERIENCIA DE IMPLEMENTACIÓN DEL PIM

### 2.1. El contexto donde se llevó a cabo la experiencia.

totalidad con los países vecinos del Brasil y Paraguay,<sup>12</sup> área de privilegio en se ubica en el extremo noreste de la República Argentina, y limita en su casi relación con actuales experiencias de integración continental como es el caso La provincia de Misiones, donde se desarrolló la experiencia que se relata, del MERCOSUR.

# 2.2. Características de su estructura agraria y productiva.

Las ONGs que promueven proyectos de desarrollo rural, seleccionan a los beneficiarios entre pequeños productores, ¿a quiénes se considera tales en la nes, podría decirse que éstos se encuentran dentro del 54.0 % que dispone de predios de hasta 25 hectáreas, los cuales representan el 11.0 por ciento de la superficie total; en este estrato, además, se concentran mayormente provincia de Misiones? desde el punto de vista del tamaño de las explotacioproductores no propietarios (36 %).

Desde el punto de vista económico, estos pequeños productores se caracterizan por: a) tener bajos niveles de capitalización, con sistemas productivos de poca inversión tecnológica y centrados en la utilización exclusiva de tracción animal;

b) tener ingresos monetarios provenientes de cultivos comerciales anuales, en los que las condiciones climáticas y las variaciones de precios, con tendencia general decreciente en los últimos años, introducen un alto nivel de riesgo con mercados controlados por empresas oligopsónicas (en el caso del tabaco) o acopiadores locales que controlan los servicios de transformación primaria (trilladoras) en el caso de la soja;

c) complementación de ingresos (30 a 70%, según los casos) mediante cultivos alimenticios (mandioca, maíz, poroto) y cría de animales (cerdos, aves) destinados al consumo familiar. Algunos de estos rubros de autosubsistencia han disminuido, precisamente ahí donde mejores precios y condiciones de venta alentaron la especialización productiva hacia el mercado;

en los años en que la producción agrícola propia es deficiente- bajo d) asalariamiento ocasional de los miembros de la familia-principalmente condiciones irregulares de contratación y salarios inferiores a los legales.

## 2.3. Los productores de la zona noreste de la provincia.

y presenta rasgos característicos de frontera agrícola e internacional, donde la existencia de tierras "ilbres" dio lugar al surgimiento de un proceso de El noreste misionero es el área de colonización más reciente de la provincia, asentamiento pionero campesino con pobladores originarios del Brasil.

sigue siendo dominante, a pesar de la crisis que la afecta desde hace unos La tradicional actividad económica de la región -la extracción de maderaaños, pero en las últimas décadas ha tenido lugar un proceso de expansión del frente agrícola, a partir de dos fuentes:

a) la campesinización o recampesinización de trabajadores de la industria maderera, y b) la inmigración, casi siempre en condiciones ilegales (indocumentados) de pequeños productores agrícolas procedentes del Brasil (muchos de ellos con ascendencia alemana).

de propiedad fiscal o en latifundios privados (el 100 % de las tierras ocupadas Estos procesos mencionados han dado lugar al surgimiento de explotaciones agrícolas minifundistas, por lo general asentadas sobre tierras son de origen fiscal, de las cuales, el 18 % son adjudicatarios con mensura, estando el resto en tierras sin mensura).<sup>13</sup>

<sup>12.</sup> Su clima es subtropical sin estación seca, y sus suelos, lateríticos de origen primario, descienden desde una estrecha meseta central hacia el Noroeste (no Paraná) y Sudeste (no Uruguay) formando valles y serranías.

política ha formalizado, de alguna manera, el proceso de diferenciación social que se venía 13. En los últimos años se ha dado desde el Estado un importante impulso a la legalización de ierras fiscales ocupadas, a partir de lo cual se han constituído consorcios de mensura. Esta acción produciendo entre los campesinos ocupantes.

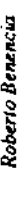

El proceso de ocupación y asentamiento de nuevos colonos se produce a medida que la explotación extractiva de los obrajes va avanzando y dejando ras de sí el "capueral".<sup>14</sup>

Los colonos se van asentando en estos espacios "libres" y comienzan a practicar una agricultura de "rozado", que les permite cultivar sus productos de autoconsumo (maíz, mandioca, poroto, arroz, caña de azúcar) y criar sus animales (cerdos y gallinas). En los últimos tiempos, quienes ya tienen unos cinco o seis años de asentados, y han desmontado una superfície que les permite practicar una agricultura comercial, han sido captados por compañías abacaleras -la Tabacalera del Norte, por ejemplo- para la producción tecnificada de tabaco tipo Burley.<sup>15</sup>

Predomina entre este tipo de colonos -más jóvenes que los que los asentados en la zona Sur- un nítido modelo campesino en las primeras etapas de un ciclo pionero, con fucrte base en la subsistencia -a partir del uso intensivo de la mano de obra familiar-, en evolución hacia la producción de cultivos perennes, de mayor rentabilidad, como la yerba mate.

Dicho modelo es tan dominante y viable que, inclusive, una importante cantidad de trabajadores estacionales, provenientes del frente maderero, tratan de incorporarse al mismo en razón de sus bajos salarios.

En contraste con los productores de otras zonas de la provincia, entre este tipo de productores pioneros hallamos huellas que marcan la idiosincrasia de esta población: la vigencia de formas tradicionales de cooperación frente al avance de formas capitalistas de producción,<sup>16</sup> y el hecho de estar inmersos en una frontera cultural que les otorga un alto grado de homogeneidad; una comunidad en la que prima el "portuñol"<sup>17</sup> como idioma básico, y que, a su vez, está afectada por un alto grado de marginalidad con respecto a su pertenencia a la Argentina. En esta área ubicamos la comunidad a la que pertenece el grupo que ha accedido a la implementación del monitoreo participativo de impacto (PIM).

#### 2.4, EI INDES

El Instituto de Desarrollo y Promoción Humana (INDES) -la institución junto con la cual se realizó la experiencia- es una organización no

Puesta en práctica de instrumentos participativos de evualuación social en áreas nuales

gubernamental (ONG) que desarrolla su accionar en áreas rurales de la dentificación de núcleos de población homogénea que manifestaban interés en la búsqueda de solucionar en forma conjunta sus problemas, a través de la noreste: Corrientes, Chaco, Formosa y Misiones. La acción del INDES con los productores minifundistas misioneros comenzó hacia 1982 con la promoción de su organización, brindando capacitación productiva y Argentina, y su actividad se ha localizado básicamente en las provincias del administrativa, y el apoyo de iniciativas de mejoramiento económico, mediante el financiamiento de pequeños proyectos productivos.

La estrategia de promoción que desarrolla el equipo provincial de Misiones está en consonancia con lo que reconocen como los aspectos prioritarios de su trabajo de promoción:

experiencia institucional previa, el accionar del INDES con los pequeños "...en base al conocimiento existente de las áreas problemáticas y la productores minifundistas de Misiones se propone:

a) apoyar a los grupos a los que actualmente está vinculado mediante actividades grupales orientadas al mejoramiento de la stituación económica, en torno a la obtención de los medios básicos de producción (tracción animal e insumos básicos), transformación básica de la producción (trilla, descascarado y molienda), canales cooperativos de comercialización, mejoramiento de rubros comerciales alternativos y expansión de la producción destinada a la alimentación familiar;

b) promover el desarrollo organizativo del sector, a través de las asociaciones y grupos con que se trabaja en forma directa, y la creación de instancias federativas que permitan una mejor representatividad y capacidad de gestión, mediante acciones de capacitación;

c) expandir su accionar mediante la identificación y promoción organizativa de pequeños productores en las mismas áreas en que trabaja...".

### 3. LA COMUNIDAD DE SAN PEDRO

### 3.1. Características poblacionales.

El departamento de San Pedro posee una población de aproximadamente 20.000 habitantes (2.1 % del total provincial).

Grande, Campo Viera, Oberá-, que debido al agotamiento de los suelos y Desde el punto de vista de los procesos poblacionales entre las últimos fechas censales (1970/80-1980-91) se registró en San Pedro un fenómeno de inmigración no sostenida, básicamente, de antiguos colonos de otras zonas de la provincia -como San Vicente, El Soberbio, Aristóbulo del Valle, Campo motivados por posibilidades de mensuras ocuparon parcelas ubicadas en los mejores suelos del departamento y se desplazaron, luego, a suelos menos

<sup>14.</sup> Monte degradado, al que se ha despojado de las especies valiosas.<br>15. Acerca de las estrategias de supervivencia de los campesinos misioneros del átea de referencia, véase SCHIAVONI, G. (1992).

Está extendida entre esta población la práctica del ayutorio, figura de ayuda o cooperación mutua de tipo tradicional, como una alternativa a la escasez de mano de obra o al encarecimiento de ésta. A través del ayutorio, todos los que lo constituyen contribuyen en la realización de las labores de cosecha que requiere cada unidad productiva. La jornada que se trabaja en cada casa es retribuida con la comida por parte del dueño de la misma. 17. Lenguaje popular mezcla de portugués y español. ¥.

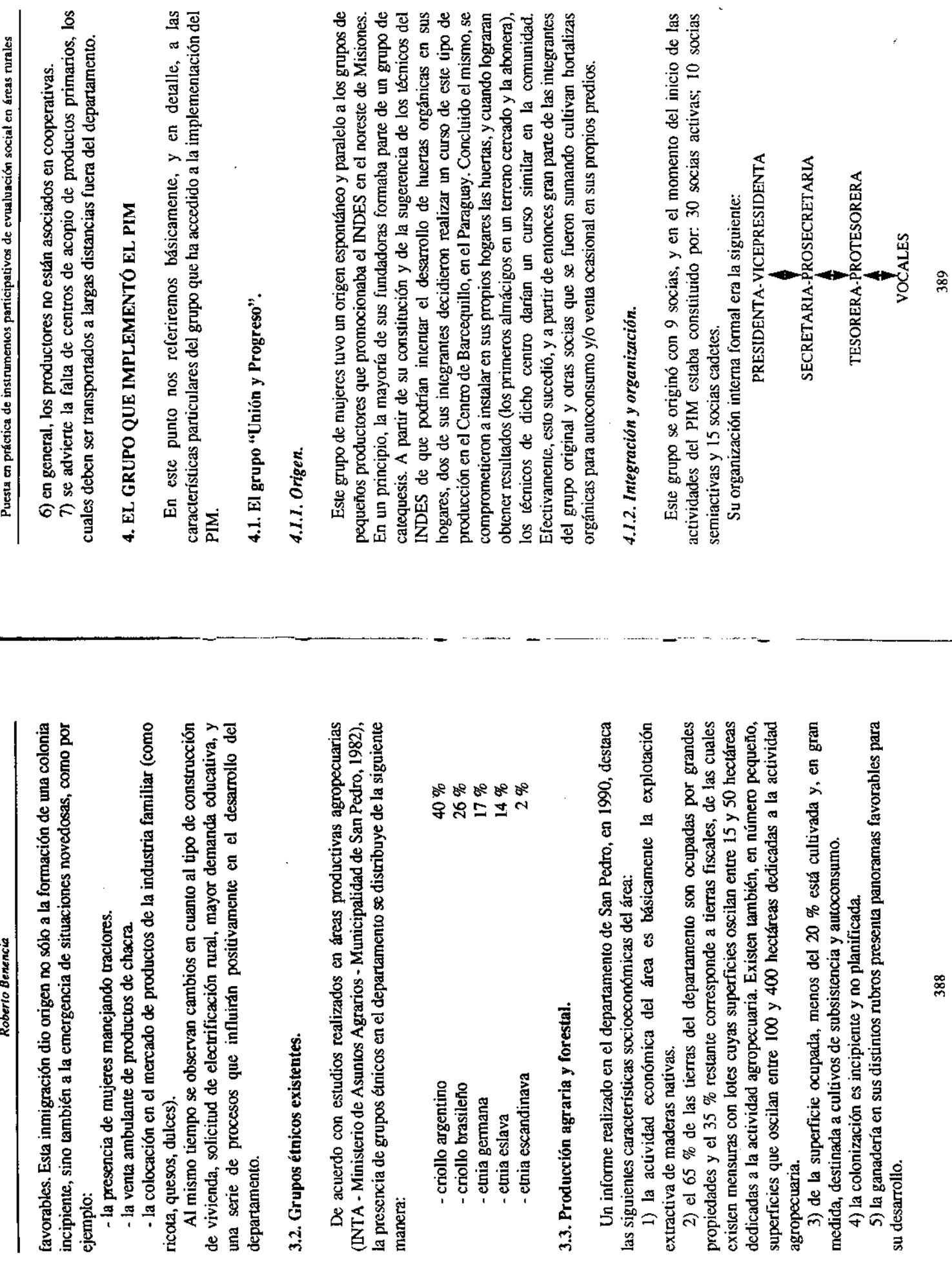

 $\overline{a}$ 

 $\hat{\gamma}$ 

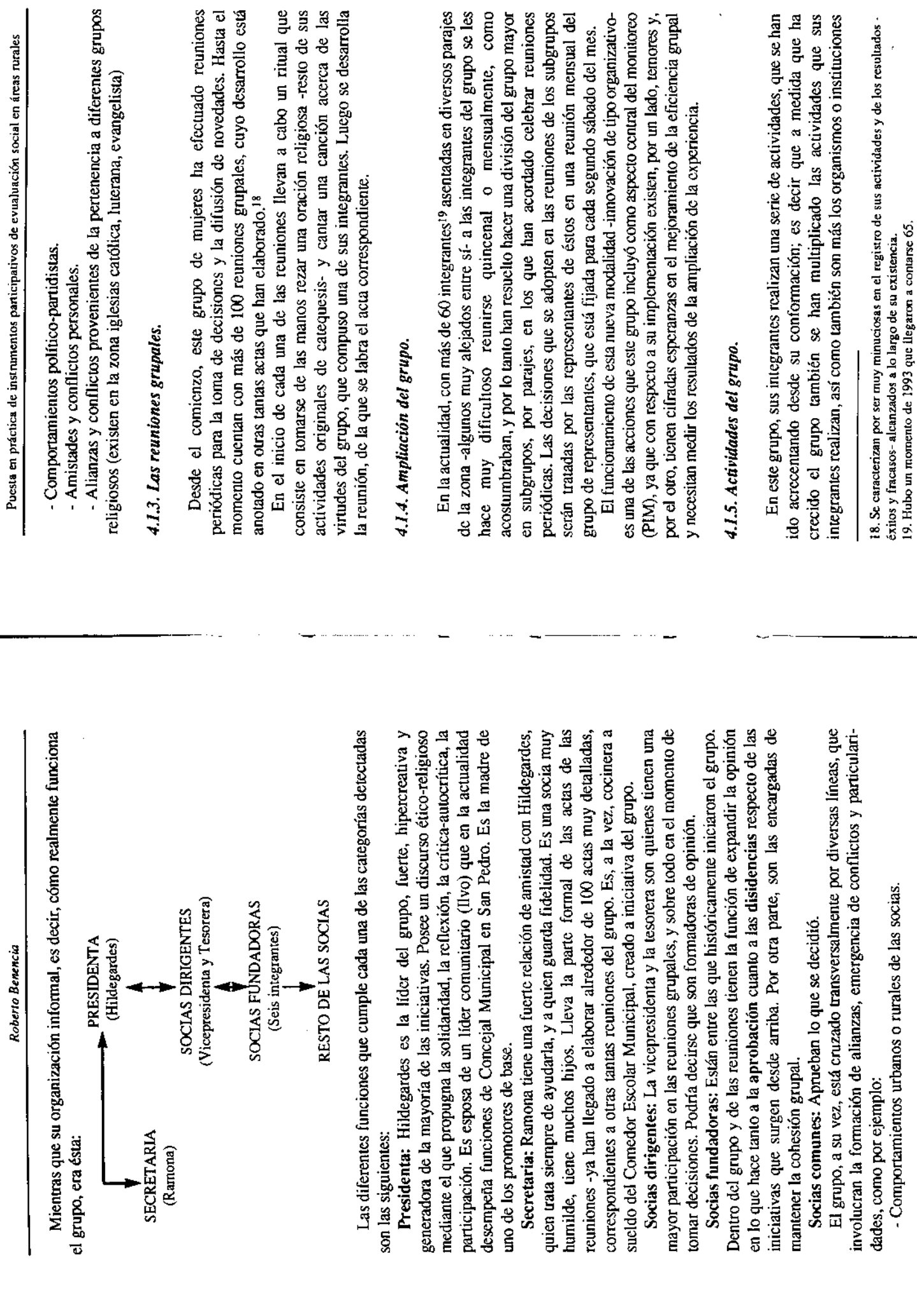

 $\ddot{\phantom{0}}$ 

390

391

 $\hat{\mathcal{A}}$ 

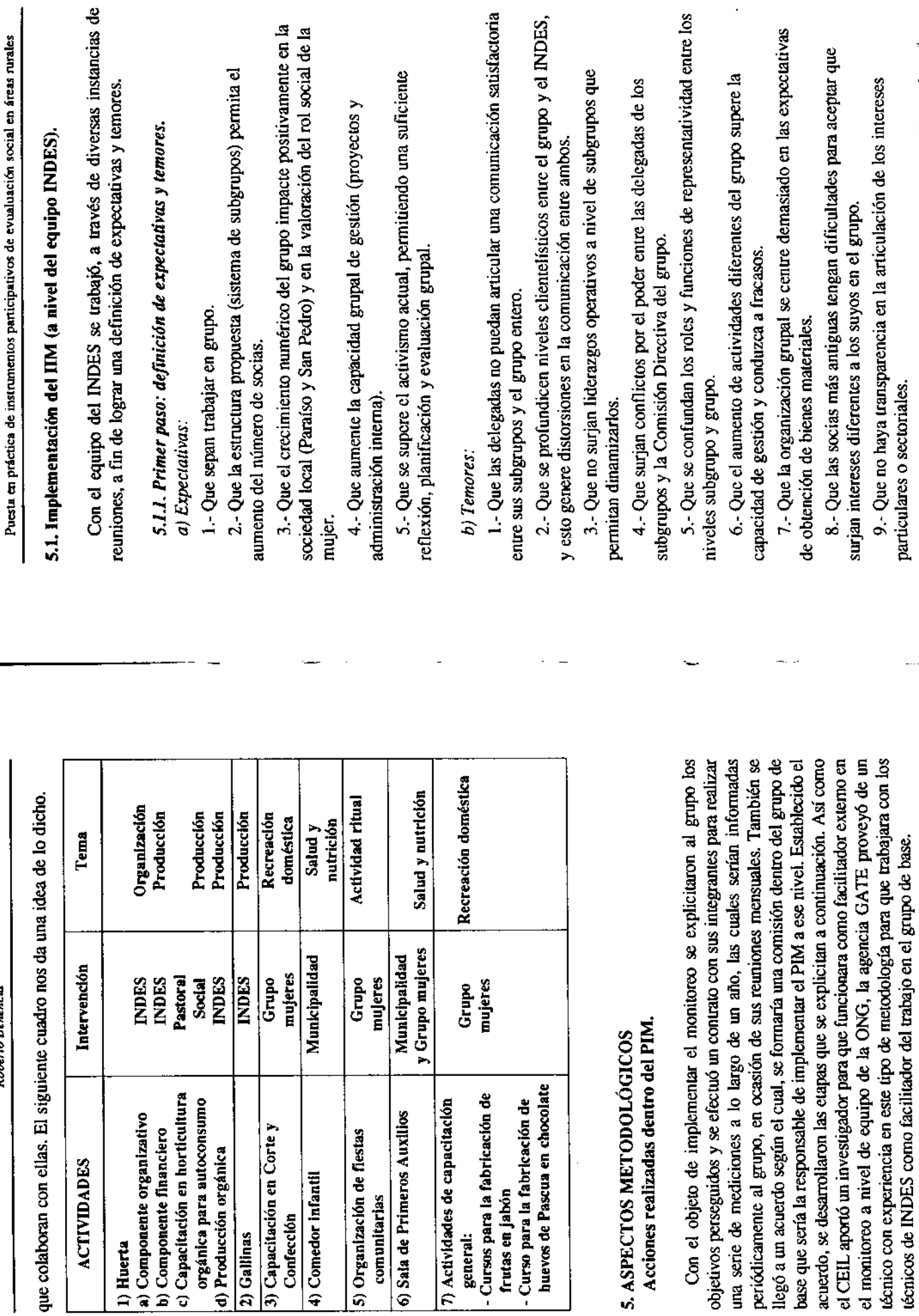

:

Roberto Benencia

392

393

10.- Que la dispersión geográfica dificulte la comunicación y el<br>funcionamiento grupal.

 $\hat{\boldsymbol{\beta}}$ 

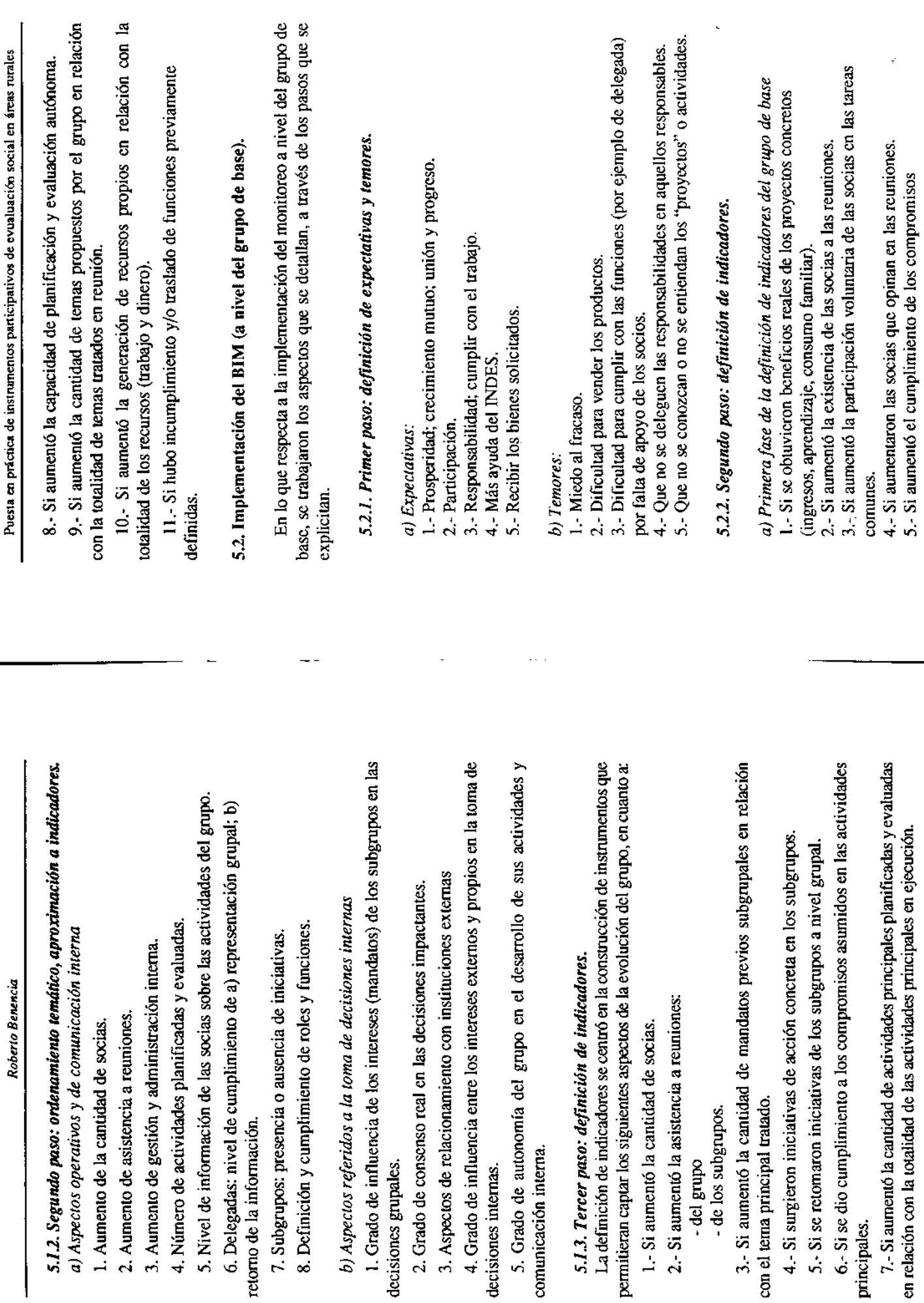

Roberto Benencia

- de todas las socias,

6.- Si se obtuvieron más fondos para la realización de los proyectos del de las responsables de los cargos.

7.- Si aumentó el asesoramiento del INDES.

8.- Si aumentó la capacidad de socias que recibieron beneficios del fondo de crédito.

9.- Si se evalúan en las reuniones las actividades principales del grupo. 10.- Si se eligieron los delegados de cada subgrupo.

b) Segunda fase de la definición de indicadores del grupo de base

1. Si aumentó la cantidad de subgrupos organizados.

2. Si aumentaron los subgrupos con delegadas elegidas y en funciones.

3. Si aumentó la asistencia de delegadas a las reuniones mensuales.

4. Si aumentaron los subgrupos que realizaron reuniones durante el mes.

5. Si aumentaron los subgrupos que tienen días fijos de reunión.

6. Si aumentaron los subgrupos que hacen sus propias actas de

reuniones.

8. Si aumentó el apoyo de la comisión directiva a las actividades de los 7. Si aumentaron los subgrupos con planes de trabajo propios.

9. Si aumentó el apoyo de los técnicos del INDES a las actividades de subgrupos.

los subgrupos.

10. Si aumentó la cantidad de socias que tienen excedentes de producción de hortalizas y huevos y que están vendiendo.

#### 5.3. Instrumentos

Con el objeto de captar la información prevista y de acuerdo con los equipo del INDES como la comisión designada por el grupo relevaban la información pertinente, que luego era volcada en las instancias mencionadas (reuniones grupales de periodicidad mensual). La actividad prevista se indicadores establecidos, se elaboró una serie de instrumentos: básicamente, planillas de registro sistemático. A través de díchos instrumentos, tanto el desarrolló a lo largo de un período de diecisiete meses; durante los últimos diez se llevó a cabo el relevamiento de la información. El análisis de los resultados obtenidos se expone a continuación.

### 6. RESULTADOS DE LAS ACCIONES DEL PIM

Como paso previo a la exposición de los resultados alcanzados, es necesario que se haga mención a ciertos cambios que se produjeron en el

sido de tres órdenes: a) en el interior del grupo; b) en la vida pública de la contexto durante el período de trabajo -abril de 1993 / agosto de 1994-, porque ellos han influido tanto externa como internamente en el desarrollo de las acciones de las integrantes del grupo de referencia. Básicamente, éstos han comunidad; c) ocasionados por una intervención del Estado nacional.

de la Comisión Directiva: Hildegardes ha continuado a cargo de la anterior ocupaba el cargo de Secretaria- en la actualidad es la Vicepresidenta del grupo; por otra parte, se ha producido el alejamiento -por razones de a) en el interior del grupo se ha producido un recambio de autoridades después de la asamblea de noviembre de 1994, donde si bien se han mantenido las figuras centrales mencionadas previamente, han trocado sus roles dentro conflicto religioso- de una de las socias fundadoras y creadora del himno que Presidencia, y Ramona -la persona de su mayor confianza, quien en la C.D. se canta en el inicio de cada reunión;

b) en lo que hace a la vida pública de la comunidad, en relación con el grupo, se ha producido un cambio de importancia. La Presidenta del grupo, a abrazaron la nueva religión-; este hecho provócó un fuerte crisis, que produjo división y malestar internos, y tuvo sus consecuencias en el desarrollo de la raíz de haber sido curada de una dolencia física por un representante de la Iglesia "Asamblea de Dios", se convirtió a esta religión, abandonando la glesia Católica, la base original de la conformación del grupo. Con esta actitud arrastró tras de sí a una parte importante de las socias -quienes también gestión organizacional. Recordemos al respecto que el grupo se había iniciado a partir de actividades de catequesis. Por lo tanto, esta conversión pública relación con la adhesión de otros miembros de la comunidad, e inclusive con provocó situaciones conflictivas tanto en el interior del grupo, como en representantes locales de la Iglesia Católica;

desarrollo rural por parte del Estado, por un lado, ha representado la apertura pero, por otro, afectó el grado de participación de las socias en las actividades Programa Social Agropecuario (PSA)<sup>20</sup> durante 1994 ha permitido que las c) la puesta en marcha a nivel nacional y provincial de programas de del grupo mayor ("Unión y Progreso") y de los subgrupos. La iniciación del de alternativas de orden económico y organizacional para esta comunidad,

como meta atender a unos 30.000 minifundistas en forma directa, siendo los recursos canalizados productivas de bienes y servicios en áreas rurales, sean de carácter agrepecuario, agroindustrial, de escricios y de comercialización. Durante 1993, el PSA desarrolló básicamente los aspectos 20. El Programa Social Agropecuario (PSA): se inició en el curso del 1993, y tiene una duración inicial estimada de tres años, para lo cual se han solicitado recursos financieros por un monto de alrededor de uSs 30 millones para el primer año, y de uSs 10 para el segundo. Tiene sólo a grupos organizados. Uno de sus componentes tiene el objeto de fomentar actividades organizativos que bacen a su funcionamiento, creando los instrumentos previstos en su origen, y llevó a cabo actividades durante gran parte del año en función de dos componentes: la emergencia agropecuaria y la promoción de actividades productivas. En la actualidad está concentrándose

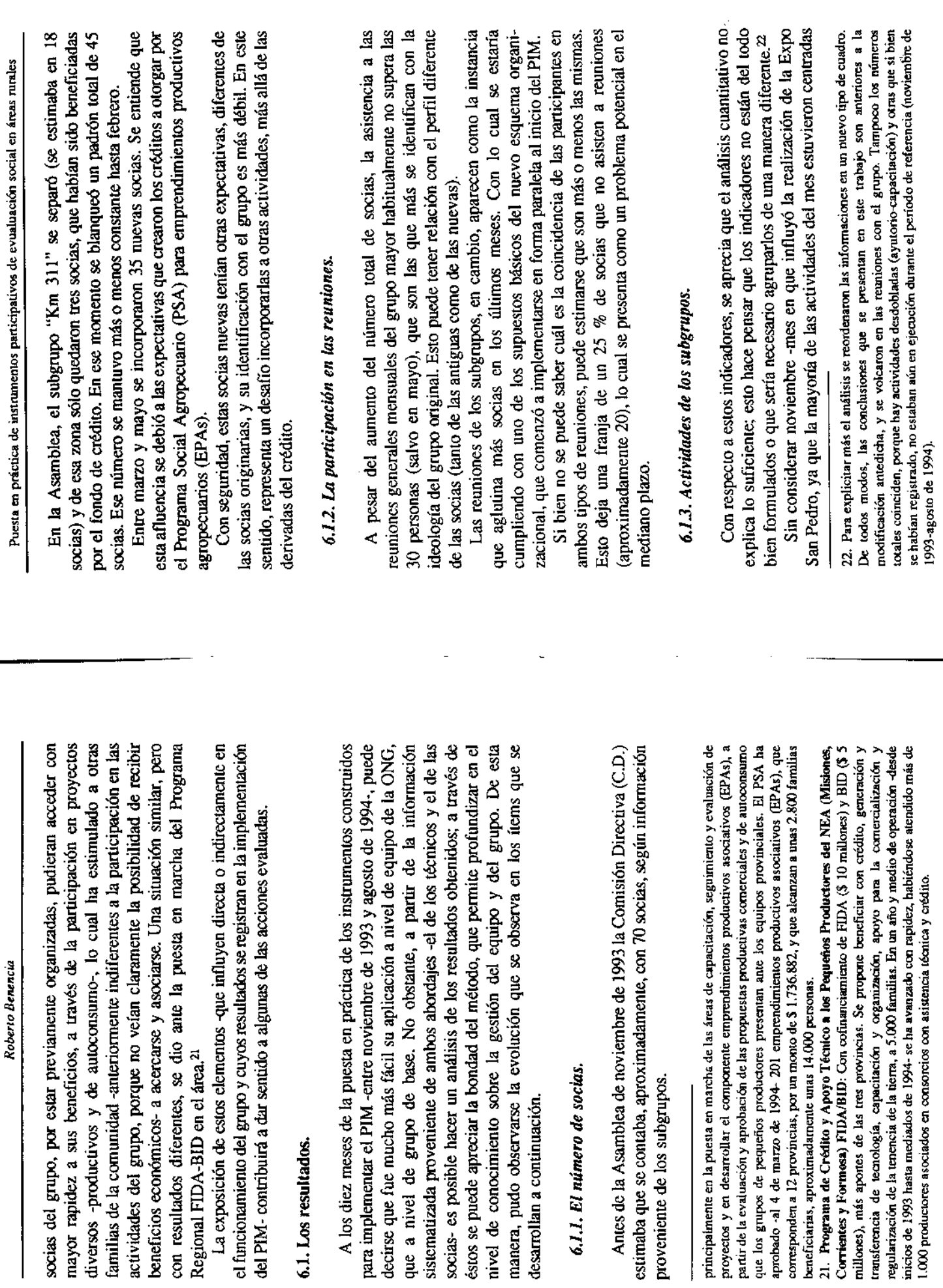

que a nivel de

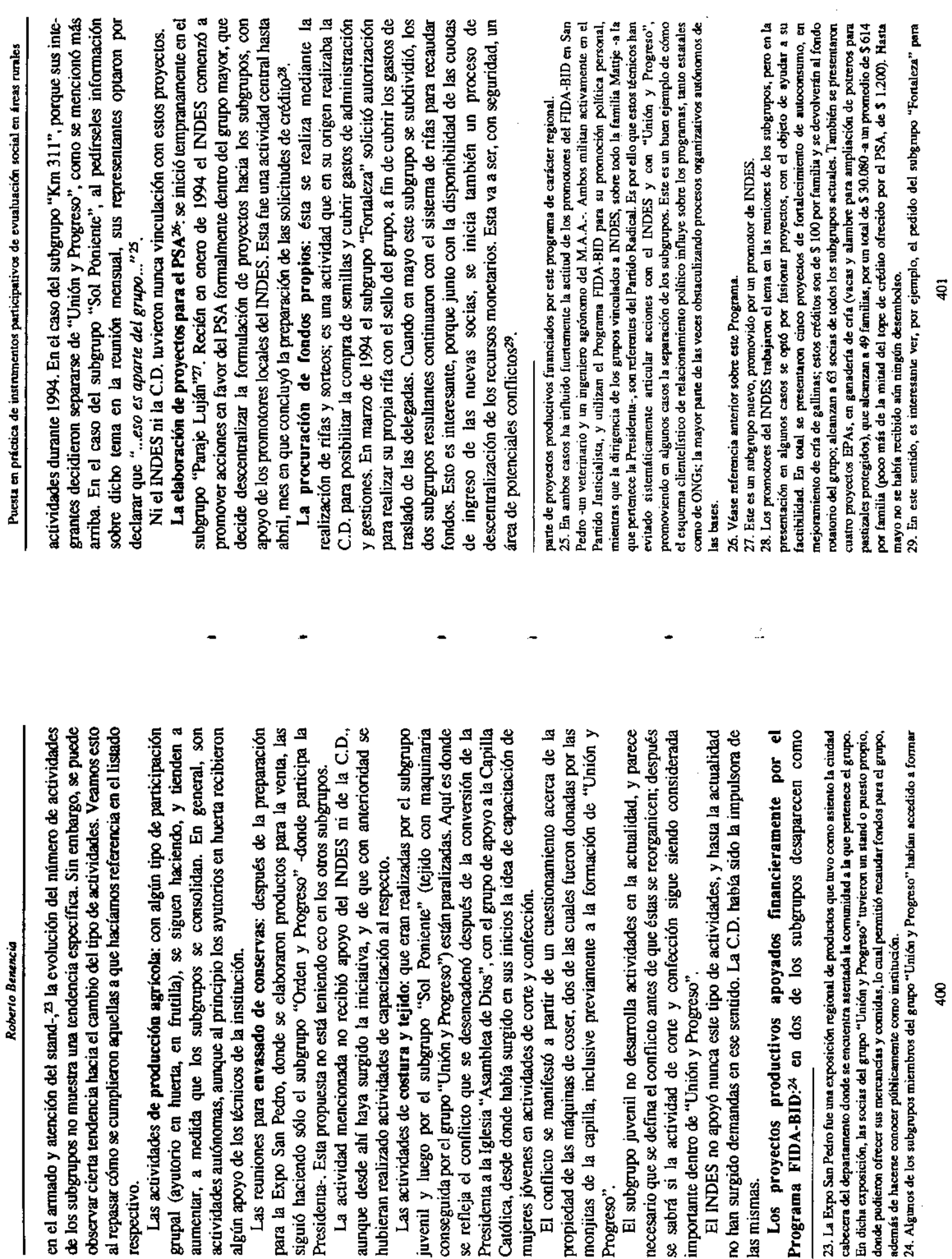

:

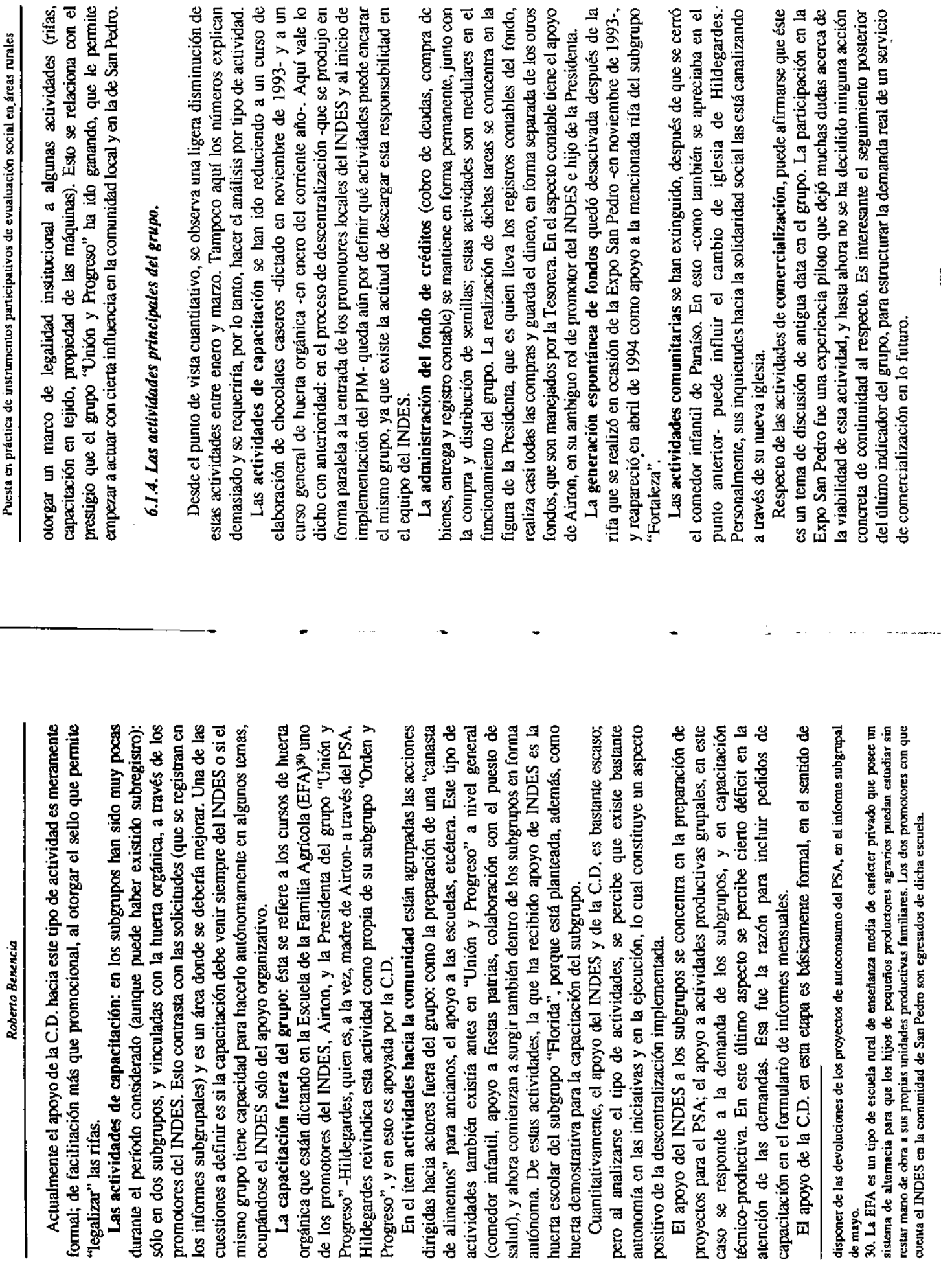

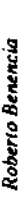

principalmente a nivel de subgrupos con participación activa de los promotores del INDES, recibe del grupo el aval institucional, por un lado, y La promoción del PSA, que como se señaló más arriba se efectivizó el tratamiento en reuniones para aclarar dudas y dar nuevas explicaciones -con la presencia del coordinador del INDES-, por otro.

autoconsumo, propuesto inicialmente por el INDES, es apoyado por el grupo lirigente pero puede llegar a ocasionar conflictos a posteriori, ya sea porque En cuanto al tema del reciclado de los reembolsos de los proyectos de reciclarlo dentro del mismo subgrupo, etcétera) o como mecanismo para los subgrupos priorizan otros destinos (apoyo a escuelas o al puesto de salud; evitar el pago. El manejo del dinero involuera cuestiones de poder dentro del grupo, sobre todo en el caso del fondo que es administrado en forma muy concentrada por la Presidenta.

hay un proceso real -no sólo formal- de descentralización con cambios en las en ello tal vez ha influido el menor peso que han adquirido las relaciones cara a cara. Este proceso, cruzado por los conflictos políticos y religiosos, y por la prioridades, mouvaciones y formas de acción. En esta etapa de mayor formalización grupal, el núcleo dirigencial ha ido abandonando áreas de acción; aparición de factores externos novedosos -como los promotores locales del Teniendo en cuenta este punto y el anterior, puede apreciarse que en general INDES, o el PSA-, permite la emergencia de nuevas modalidades de acción, pero también va dejando espacios pendientes sin cubrir.

Se puede observar que cuando el grupo alcanza cierta dimensión y forma promoción y financiación de proyectos en grupos organizados, el rol del grupo mayor institucionalizado va adquiriendo características más formales -de respaldo- que voluntaristas y empieza a delegar otras actividades hacia los subgrupos; por otro lado, toman más impulso dentro de los subgrupos las actividades que implican la obtención de un beneficio económico concreto, en detrimento de las actividades de capacitación y recreación. Por otro, es evidente que las actividades que más se expanden son las que la ONG de (es decir, adquiere visibilidad) y esto se acompaña por un proceso de apoyo privilegia (los proyectos del PSA versus los del FIDA-BID). El PIM puede ayudar a explicitar estas cuestiones y buscarles solución.

## 6.1.5. La planificación de las actividades en las reuniones.

porcentaje (alrededor del 60%) de las actividades han sido planificadas u Las que no lo fueron, son de origen externo (PSA) o administrativas (registros contables del fondo). Esta planificación tiene bastante autonomía, salvo Del análisis de los indicadores respectivos, se puede apreciar que un alto organizadas, si no colectivamente, en forma consensuada en las reuniones. cuando las actividades se originan desde el INDES.

Puesta en práctica de instrumentos participativos de evualuación social en áreas rurales

# 6.1.6. La información sobre las actividades en las reuniones.

es informado. Esta información se lleva a cabo con bastante autonomía. Sólo algunos temas externos son informados por los representantes del INDES. Es En este caso, los porcentajes son aún más altos, y salvo algunas cuestiones que por razones de escasez de tiempo de reunión no se alcanzan a tratar-, todo decir que hay pocas actividades que escapan al conocimiento y gobierno del grupo mayor.

### 6.1.7. Evaluación de las actividades en las reuniones.

En este tema los porcentajes bajan, así como también el nivel de autonomía. Esto tiene que ver -como en el punto anterior- con el tiempo limitado de las reuniones para el tratamiento de los temas, pero también con el activismo que siempre ha caracterizado al grupo. Existe información pero tiene sus propios mecanismos de evaluación informal; sin embargo éste es un no es analizada grupalmente. El grupo dirigencial -en especial, la Presidenta-Posiblemente, algunas de las dificultades para dar prioridad al PIM tengan relación con esto y se vinculen con las características del sistema de toma de indicador del bajo nivel de reflexión interno que se ha alcanzado. decisiones.

#### 6.1.8. La toma de decisiones.

desde el principio costó definir cuál era el tema principal de cada reunión. Se La construcción del indicador que permitía obtener información acerca de cómo y quién toma las decisiones en el grupo fue bastante dificultosa, pues opió, entonces, por hacer referencia a aquellos temas que implicaran toma de decisiones. Así, pudo descubrirse que en varios casos no había en el temario cuestiones a decidir o que en caso de que las hubiera-por ejemplo, cómo tratar el atraso general en las devoluciones al fondo o qué hacer con el cobro de lo adeudado por las socias que dejaron de participar- el tiempo de la reunión no alcanzaba y el tratamiento del tema se postergaba por varias reuniones.

En general el temario aparecía sobrecargado de informaciones -sobre todo al incorporarse los informes subgrupales, rituales, cantos- y rutina administrativa, como por ejemplo la distribución de semilla, actividad que insume mucho tiempo-.

De esta manora, resultaba evidente -y así fue manifestado al grupo- que tanto la evaluación como la toma de decisiones se estaban produciendo en otras instancias que no eran precisamente las correspondientes a las reuniones grupales. Entre estos temas postergados se incluía, también, la operativización del PIM. Esto fue el principal motivo que decidió a los técnicos a propoñer

que la reunión de C.D. y de delegadas se realizara una semana antes de la reunión general, como ámbito de ordenamiento de información y preparación de dicha reunión. De esta forma, se pretendía consolidar un grupo dirigente con una instancia colectiva de toma de decisiones, donde se pudieran negociar los intereses subgrupales y los del núcleo dirigente original.

#### 7. CONCLUSIONES

implementación del PIM permien reflexionar acerca de ciertos aspectos surgidos a partir de este tipo especial de monitoreo a la luz de cuestiones Los resultados obtenidos a través de la experiencia de casi un año de teóricas relacionadas con el desarrollo de actividades grupales.

## a) A nivel del equipo técnico (PIM) pudo observarse que:

campo (técnicos jóvenes) en el conocimiento de las actividades de promoción y desarrollo; una forma práctica y novedosa de aprender a reconocer los avances y las dificultades que implica este tipo de trabajo, a partir del registro de indicadores y de la discusión de sus resultados y con el objeto de llegar a 1.- La implementación del PIM ha servido para iniciar al nuevo equipo de superarlas de la mejor manera, cuando esto es posible.

2.- La constitución del equipo y su consolidación a partir de la posibilitado que el técnico tradicional del árca pudiera desarrollar nuevos comenzar a plantearse un tipo de actividad más objetiva, "distanciada" y más implementación del PIM como forma de aprender el nuevo saber hacer, ha roles en lo que hace a coordinación de tareas y reflexión más profunda acerca de las actividades de promoción y desarrollo. Asimismo, que pudiera selectiva, especialmente en cuanto a la calidad de cosas que puede aportar y que se le requieren desde su formación antropológica.

Este aspecto retrotrae la discusión acerca del rol de los promotores, y podemos apreciar que mientras no exista un equipo donde haya una efectiva distribución de roles donde se pueda dejar de lado el "todo lo hacen todos", el espacio para la reflexión es prácticamente inhallable y, por lo tanto, entorpece la "mirada crítica" sobre la acción.

muy cercano y un registro sistemático de las actividades que desarrollan los 3.- La implementación del PIM, en lo que hace a la observación continua de acontecimientos, le permite al equipo de técnicos hacer un seguimiento grupos. De ese modo, tienen la posibilidad de captar con inmediatez los de nuevos objetivos por parte del grupo, con el consecuente abandono de nuevos procesos que se desencadenen en la dinámica grupal; como también aprociar con más claridad la trayectoria de los distintos actores y la búsqueda acúvidades que en otro momento eran consideradas prioritarias (como, por

Puesta en práctica de instrumentos participativos de evualuación social en áreas rurales

particular de cada grupo -lo que llamaríamos la estrategia propia-<sup>31</sup> y que, a ejemplo las referidas al grupo de jóvenes o a las actividades comunitarias, que van disminuyendo con el tiempo). Es decir que éste aparecería como un nstrumento de observación y seguimiento más adaptado a la velocidad de los cambios que se producen en la base, ya que permite comprobar el dinamismo menudo, puede cambiar con mayor rapidez que lo pensado a partir de los listintos elementos que van entrando en juego<sup>32</sup>.

4.- En relación con el punto anterior, este tipo de seguimiento les permite ver cómo, en algunos casos, el acceso a proyectos productivos -que producen peneficios económicos básicamente a nivel individual- hace que los socios que logran acceder a ellos se "corten solos" tratando de desplazar estas actividades del plano colectivo correspondiente al grupo mayor, desligándolas de los objetivos generales de dicho grupo, y trasladándolas al plano subgrupo" (propias) y cosas que "son del grupo" (de todos). Ubican entre las primeras aquellas actividades que se relacionan en forma más directa con un peneficio económico individual -como el caso del acceso a los proyectos ndividual. Así, los subgrupos empiezan a diferenciar entre cosas que "son del FIDA-BID- y mantienen bajo la tutela del grupo mayor, aquellas que se ibican en una etapa previa al acceso al beneficio económico más importante o que se relacionan con el respaldo que necesitan de éste para poder realizar otro tipo de actividades tales como la autorización para efectuar rifas, el prestigio de la agrupación para poder acceder a proyectos del PSA, y su capacidad para elaborar proyectos, por su relación con el INDES, etcétera. Pero cuando, finalmente, se accede a participar de dichos proyectos, el resultado de los mismos tiende a transformarse en "propio" y no en "grupal".

discusión: el grupo no sólo no es estático, sino que también incluye dentro de Aquí aparece, entonces, otro elemento interesante que aporta a la sí actores con intereses diferentes -particulares- que llegado el momento

<sup>31.</sup> En este sentido puede hablarse que cada organización construye una cultura particular, a partir del sello impuesto por su líder. Aquí entramos en otra característica de los grupos en su relación con el poder, que es el tema de los liderazgos y su influencia sobre el resto de la organización en la que están insertados; o sea la creación de la cultura de la organización por (Schein, 1988), presenta aspectos interesantes para abordar la problemática en los grupos con los Para los autores que han tratado el tema, la cultura y el liderazgo, examinados de cerca, son las parte de los propios líderes. Este terna, también tratado primeramente en la empresa industrial que trabajan los promotores a que nos referimos, en su relación con el poder. El supuesto del que se parte es que una de las funciones más decisivas del liderazgo bien puede ser la creación, conducción y -siempre y cuando sea necesario- la destrucción de la cultura de su organización.

caras de una misma moneda, que no pueden ser entendidas por separado, y arriesgan la atimnación que "... de hecho, existe la posibilidad de que lo único realmente importante que 32. A medida que se va modificando lo que está en juego (el en-jeux), a partir de los cambios. hacen los líderes sea la creación y conducción de la cultura, y que el único talento de los líderes esté dado por su habilidad para trabajar con la cultura..." (Schein, 1988).

que se introduzzan en el interior de la organización y en el contexto cambian las relaciones de poder tanto hacia adentro como en relación con el afuera.

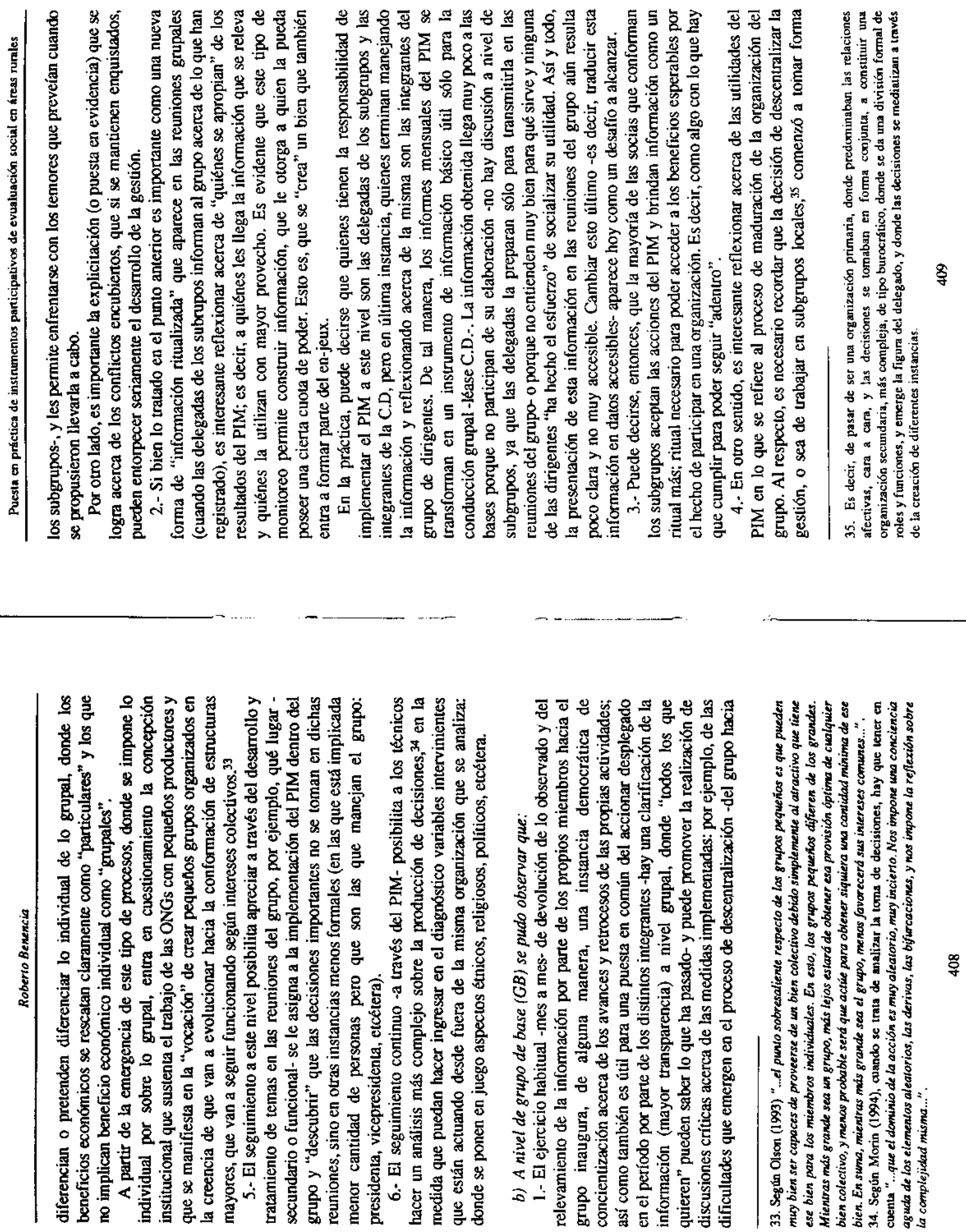

 $\sim$ 

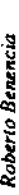

que la oferta de implementación del PIM puede ser una herramienta útil -en lo tomada un año atrás. Al ver que la descentralización no funcionaba en la realidad -decae el número de socias y de subgrupos-, las dirigentes advierten ralización. Así, el reglamento de funcionamiento de los subgrupos se plasma alrededor de 1992, un año antes de la implementación del PIM. Pero si bien la decisión se adoptó en la Asamblea de ese año debido al crecimiento de la organización -tanto en lo que hace a su envergadura (la aparición de objetivos más ambiciosos), cuanto en lo que hace a su crecimiento (incorporación de aún no se habían desarrollado las acciones para hacer efectiva la decisión formal- que ayude a lograr la institucionalización definitiva de la descenen la implementación del PIM (véanse las cuadros de expectativas y temores nuevas socias y de nuevos parajes)-, en la Asamblea del año siguiente (1993) para implementar el PIM a nivel de GB).

adecuado para observar el funcionamiento de los subgrupos (la elección de delegados; la fijación de días específicos de reunión en el mes; la realización obligatoria de reuniones grupales, etcétera). El hecho de tener que informar obliga a la gente a cumplir. Es una herramienta que permite instaurar prácticas Posteriormente se lo ve, además, como un instrumento de control burocráticas dentro del grupo.

Aquí surge un nuevo interrogante, ¿cómo influye la instauración de la esto positivo o negativo? Existen opiniones controvertidas al respecto. Para unos, es un paso deseable para toda organización eficiente; para otros, es una burocracia sobre las relaciones entre los miembros de una organización?; ¿es herramienta que legitima el control de muchos por unos pocos.<sup>36</sup>

las reuniones grupales, y por lo tanto los miembros de los subgrupos funcionan como dadores de información, sin participar activamente de la 5.- El PIM funciona de manera diferente a nivel de grupo que a nivel de subgrupo. A nivel de subgrupo, permite registrar información para exponer en elaboración de la misma y sin utilizarla en su propio beneficio. En tanto que, a nivel del grupo, los informes mensuales que deben elaborar las delegadas permiten que las dirigentes puedan objetivar y corregir las diferentes acciones que se producen a nivel local.

6.- Entre otros elementos a tener en cuenta a partir de la implementación del PIM, podemos considerar que a través de las discusiones en los espacios de las reuniones mensuales donde se comentan las planillas mensuales del PIM aparecen cambios en las decisiones que antes se afirmaba con énfasis que debían ser tomadas. Por ejemplo, hoy se duda acerca de la potencialidad de producir para la venta (una meta miticamente perseguida, pero nunca alcanzada, e in-Hoy se preguntan acerca de si es preciso armar toda una infraestructura de clusive reforzada en la actualidad por toda la idea de la importancia del mercado)

ż,

comercialización por unas pocas lechugas y huevos excedentes del autoconsumo, según la información que surge de la lectura de las planillas.

una etapa centrada en la producción de la explotación o de ciertos aspectos domésticos (la huerta, las gallinas, etcétera), una etapa bien concreta, a una íase más abstracta, conceptual, de pensar en los problemas-soluciones 7. Otro tema que está comenzando a perfilarse es el posible salto cualitativo que deberían dar las dirigentes del grupo: básicamente, pasar de comunitarios, que debería ser quizás, uno de los objetivos del PIM

<sup>36.</sup> Acerca de las bondades o inconvenientes de la instalación de mecanismos burocráticos en las organizaciones sociales, véase a Perrow (1993).

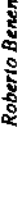

ċ.

#### **BIBLIOGRAFÍA**

BENENCIA, R.: El monitoreo de microproyectos de desarrollo rural, Buenos Aires, CEIL, 1993.

COHEN, E. y FRANCO, R.: Evaluación de proyectos sociales, ILPES/ ONU, Buenos Aires, Grupo Editor Latinoamericano. 1988.

CROZIER, M. y FRIEDBERG, E.: El actor y el sistema. Las restricciones de la acción colectiva, México, Alianza Editorial Mexicana, 1990.

FORNI, F.: Formulación y evaluación de proyectos de acción social, Buenos Aires, Ed. Humanitas, 1988.

GOHL, E.: Monitoreo de impacto participativo, GATE, Stuttgart, Oberursel, 1991.

GOHL, E.: Pequeña guía al seguimiento participativo de impacto, Stuttgart, FAKT, 1993.

AF: Marco para el desarrollo de base, Estados Unidos, 1992.

NDEC: Censo Nacional Agropecuario 1988. Resultados generales. Provincia de Misiones, Buenos Aires, 1993.

NTA: Cambio Rural, Buenos Aires, 1993.

MORIN, E.: Introducción al pensamiento complejo, España, Editorial Gedisa, 1994.

OLSON, M.: La lógica de la acción colectiva. Bienes públicos y la teoría de los grupos, México, Limusa, Noriega Editores, 1992.

PERROW, Ch.: Sociología de las organizaciones, Barcelona, Ed. Mc Graw Hill.1993.

PICHARDO MUÑIZ, A .: Evaluación del impacto social. El valor de lo humano ante la crisis y el ajuste, Buenos Aires, Ed. Humanitas, 1993. SAGYP/IICA: Programa Social Agropecuario, Buenos Aires, 1993.

SCHEIN, E. H.: La cultura empresarial y el liderazgo. Una visión dinámica, Barcelona, Plaza y Janés, 1988.

en TRINCHERO, H. (Comp.): Producción doméstica y capital. Estudios SCHIAVONI, G.: Gestión doméstica y capitalización de pequeñas explotaciones: los productores de la frontera agraria de Misiones (Argentina), desde la antropología económica, Buenos Aires, Editorial Biblos, 1995.

#### SERIE DOCUMENTOS DE TRABAJO PUBLICACIONES DEL CEIL

1. FORNI, F. - BISIO, R.: Empleo rural en la República Argentina: 1937. 1969, Segunda edición, 1980.

2. LLACH, J.: Estructura y dinámica del empleo en Argentina desde 1947, 1977.

5. HALPERÍN, M.: Perfiles de la organización sociotécnica en la industria 3. LLACH, J. J. - GERCHUNOFF, P.: Población, mercado de trabajo y salarios. Un diagnóstico preliminar y prioridades de investigación, 1978. manufacturera argentina. El ensamble, estudio de un caso. 1978.

6. CEIL: Un primer diagnóstico sobre el trabajo infantil en la República Argentina, 1978.

7. VASILACHIS DE GIALDINO, I. - NOVICK, M. - FORNI, F.: La actuación de las asociaciones profesionales de los trabajadores en la determinación de las condiciones de trabajo a través de las convenciones colectivas de trabajo: un enfoque interdisciplinario, 1979.

8. CEIL: Tecnología y empleo en el agro, el caso argentino. Recopilación de ensayos, 1979/80.

9. LLACH, J. J.: El mercado de trabajo argentino en el largo plazo: Una revisión interpretada de la literatura, 1980.

10. BAUMEISTER, E.: Estructura agraria ocupacional y cambio tecnológico 11. TORT, M. I.: Los contratistas de maquinaria agrícola. Una modalidad de 12 CEIL:. Situación y problemática del empleo agropecuario en la provinen la región cerealera maicera. La figura del contratista de maquinaria, 1980. organización económica del trabajo agrícola en la pampa húmeda, 1983.

cia de Corrientes, 1980.

13. SALVATOR, R.: Tendencias a largo plazo del empleo en una microregión agrícola, 1981.

tuación demográfica de una región subdesarrollada en un país moderno 15. FORNI, F. - BENENCIA, R.: Estrategias rurales de reproducción con alta fecundidad. Familia troncal, trabajo y migración por releves. La si-14. CEIL: Población y empleo en la provincia de Santiago del Estero, 1984. (Santiago del Estero, Argentina), 1985.

16. FORNI F. - BENENCIA, R.: Los procesos de transformación de las migraciones temporarias en el contexto de un provincia productora de mano de obra: Santiago del Estero-Argentina, 1986.

17. RUFFIER, J. - TESTA, J. - WALTER, J.: Los saberes de la informatización en la industria argentina, 1987.

18. BLASCO, J. C.: Relaciones laborales en América Latina, 1987.

19. TESTA, J.: La incorporación de las maquinarias herramientas computarizadas en un contexto de transición tecnológica: procesos de apren-

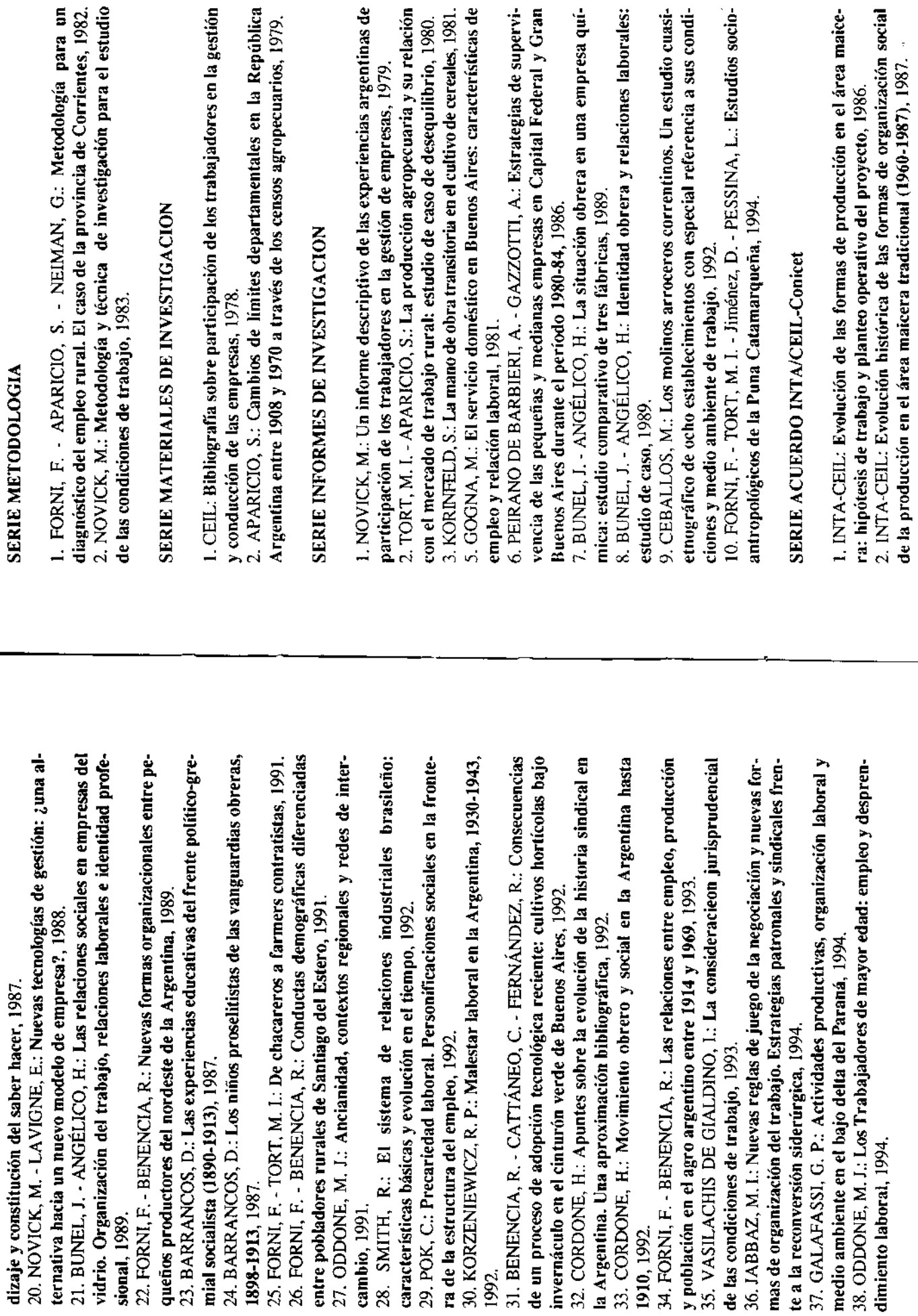

3. INTA-CEIL: Caracterización de las unidades productivas. Operacionalización de la tierra, la maquinaria y la fuerza de trabajo, 1988.

#### **BOLETINES CEIL**

Año I, Nº 1: Las condiciones de trabajo, agosto de 1978.

- Año I, Nº 2: La capacitación ocupacional, noviembre de 1978.

Año II, Nº 3: La tecnología y el empleo en el agro, junio de 1979.

- Año II, Nº 4: La estrategia de las necesidades básicas y la pobreza, octubre de 1979.

 $\Delta$ ño III, Nº 5: El mercado de trabajo en la Argentina; temas globales y urbanos, octubre de 1980.

- Año III, Nº 6: El mercado de trabajo en la Argentina. Temas rurales, población, empleo y migraciones, diciembre de 1980.

Año IV, Nº 7: Investigación social en áreas marginales, octubre de 1981

Año V, Nº 9: Primeras jornadas interdisciplinarias sobre condiciones de - Año V, Nº 8: Seminario: estructura económica y familiar, julio de 1982. trabajo, diciembre de 1982.

- Año VI, Nº 10: Primeras jornadas nacionales interdisciplinarias sobre condiciones de trabajo, octubre de 1983.

Año VII, Nº 11: Jornadas de sociología rural, julio de 1984.

- Año VII, Nº 12: Sociología rural, diciembre de 1984.

Año VIII, Nº 13: Seminarios y talleres, noviembre de 1985.

- Año IX, Nº 14: Nuevas tecnologías, diciembre de 1986.

Año X, Nº 15: Presentación a congresos y seminarios, abril de 1987.

Año XI, Nº 16: Historia sindical, diciembre de 1988.

Año XI, Nº 17: Temas sindicales, diciembre de 1988.

Año XIV, Nº 18/19: Proyectos e investigaciones, abril de 1991.

Año XIV, Nº 20: Investigaciones, octubre de 1991.

- Año XVI, Nº 21: Artículos, comunicaciones, reseña de publicaciones, nayo de 1993.

Boletín Especial: Pobreza Urbana y Políticas Sociales, setiembre de 1995.

#### **LIBROS**

AA. VV.: Movimiento obrero, sindicatos y poder en América Latina, Editorial El Coloquio, CEIL, 1974.

AA. VV.: Primeras jornadas interdisciplinarias sobre condiciones de trabajo, CEIL-OIT, 1983.

NOVICK, M. - VASILACHIS DE GIALDINO, I.: Calidad de vida y condiciones de trabajo para el proyecto Paraná Medio, CEII., 1983.

FORNI, F. - BENENCIA, R. - NEIMAN, G.: Empleo, estrategias de vida y reproducción. Hogares rurales en Santiago del Estero, CEIL-CEAL, 1991.

Manuel Ocantos 253, Avellaneda, Bs. As. Impresiones Avellaneda S.A. Se terminó de imprimir en en el mes de abril de 1996